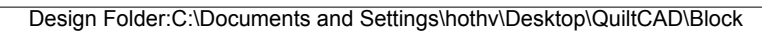

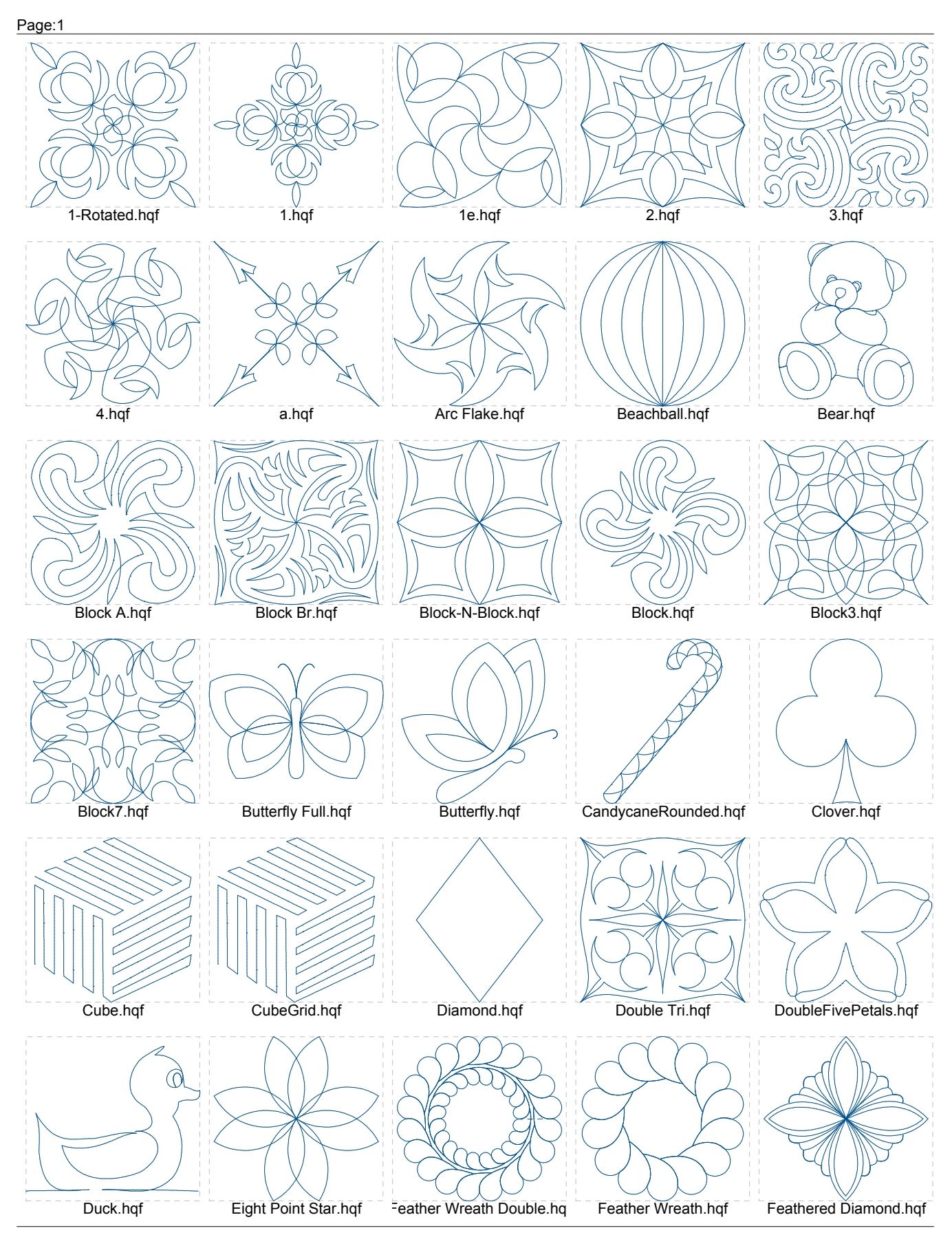

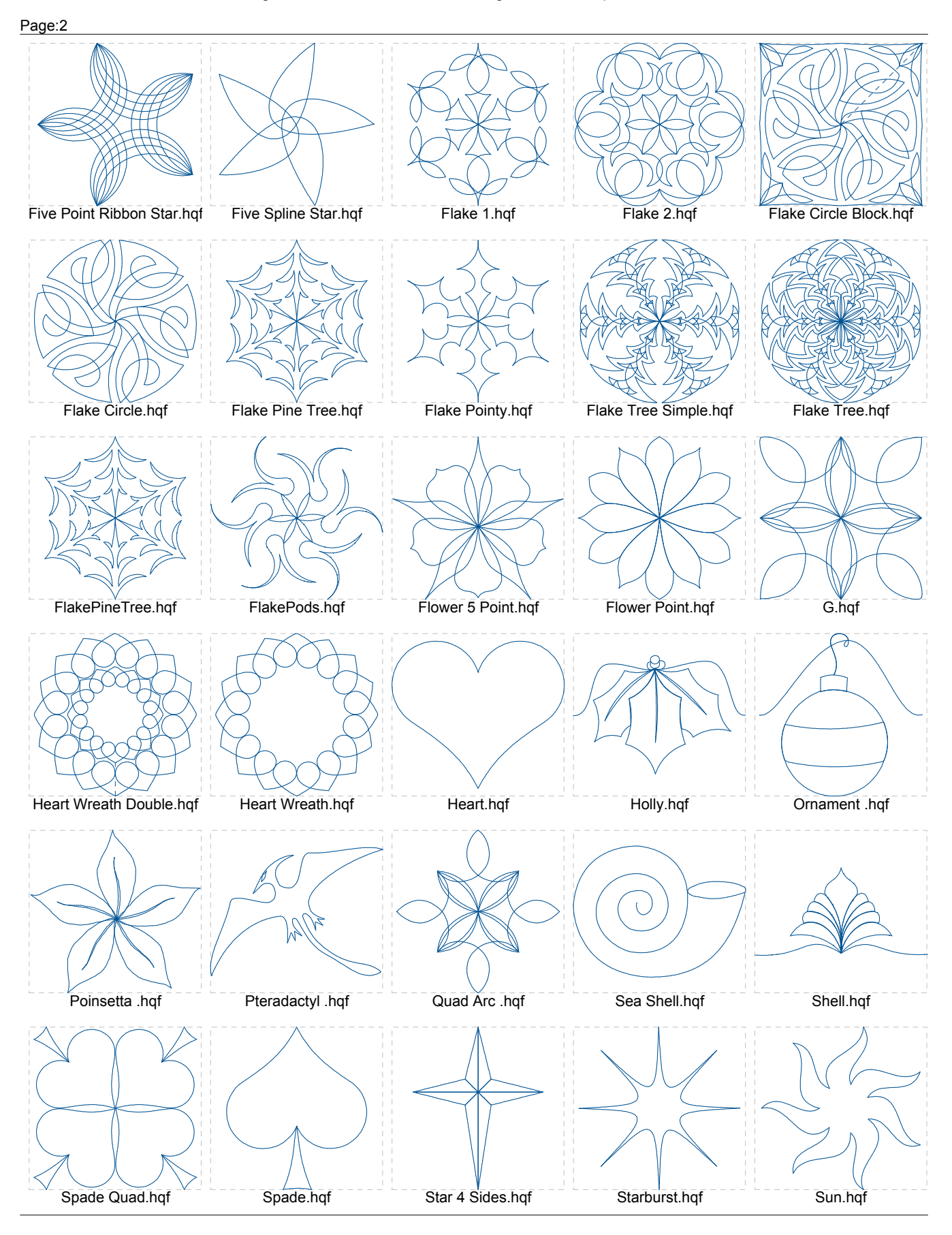

Design Folder:C:\Documents and Settings\hothv\Desktop\QuiltCAD\Block

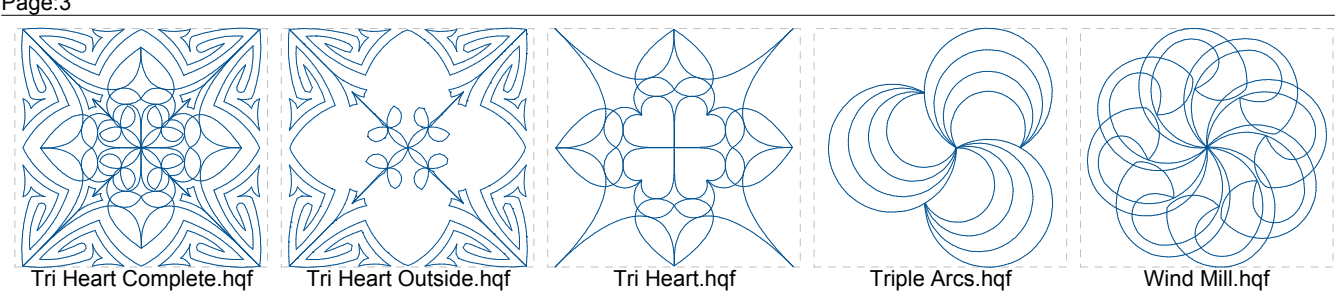

## Page:3